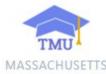

Step 1: Visit the TMU website at ma.tmuniverse.com

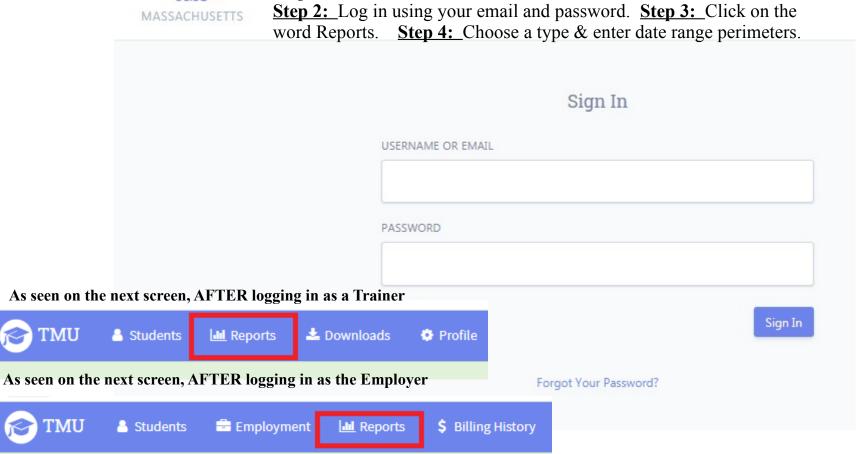